# 9) Streutabellen

Diese Tabellen können Sie als Richtwerte verwenden, sie sind jedoch nicht überall gleich anwendbar, da viele Faktoren eine Rolle spielen bzw. starke Veränderungen auftreten können (wie z.B. Tausendkorngewicht, Feuchtigkeit des Samens, Veränderung des Fließverhaltens, und vieles mehr).

Abgabehöhe: jeweils 1,0 m

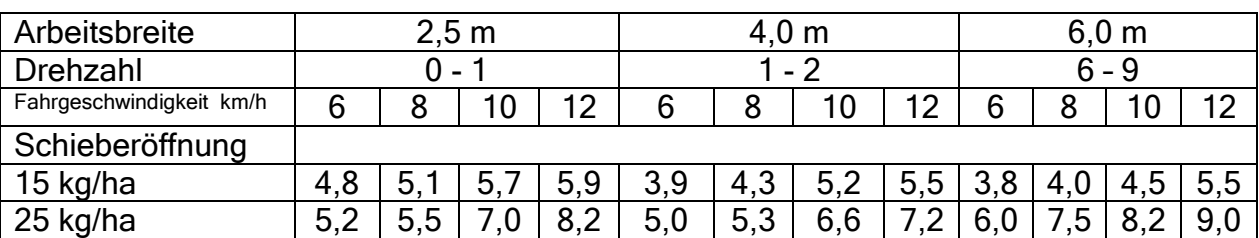

### Dt. Weidelgras (mit Spannstiften unten)

Das Fließverhalten von Grassamen wird durch äußere Einflüsse wie Wassergehalt, Luftfeuchtigkeit erheblich beeinflußt. Bitte beachten!

## Weißklee

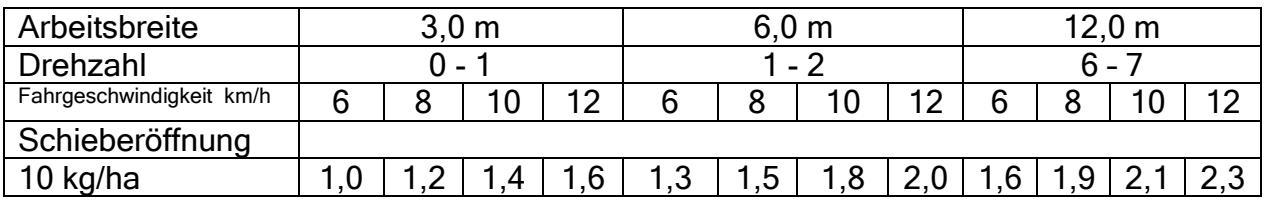

### Phacelia

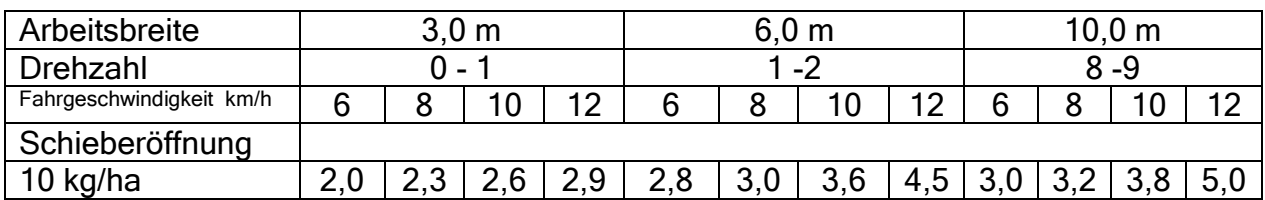

#### **Gelbsenf**

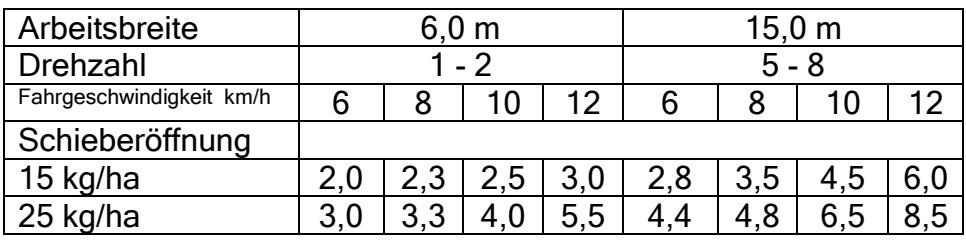

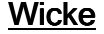

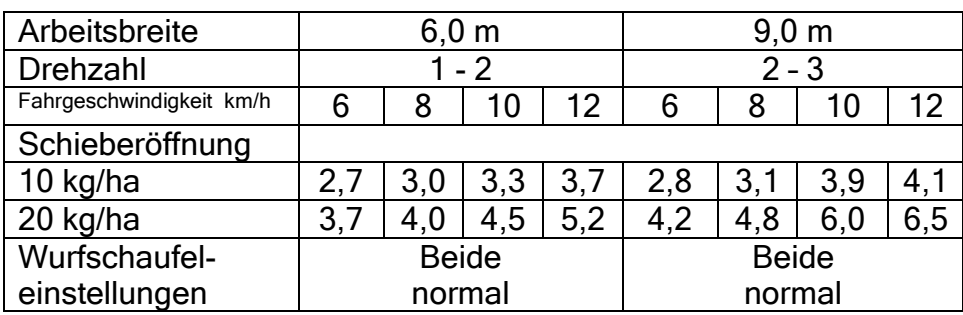

### Luzerne

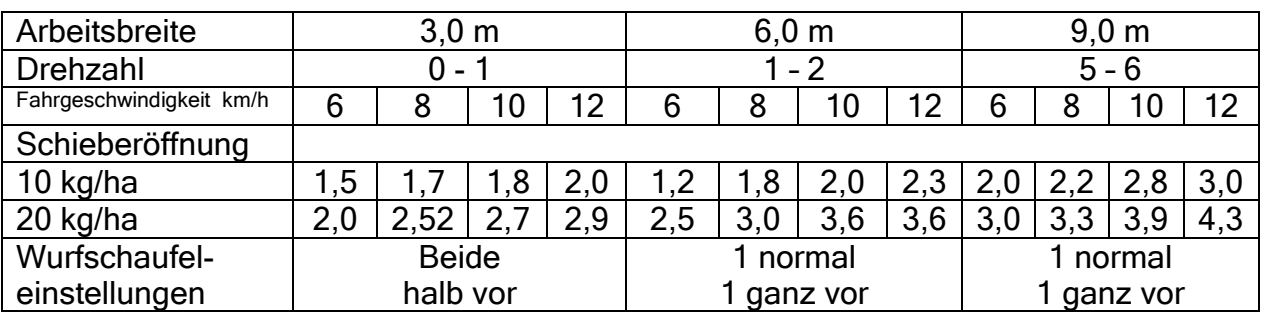

## Rotklee

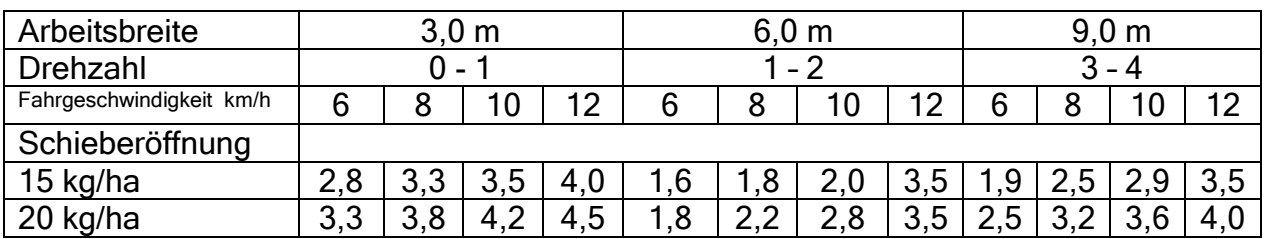

# Schneckenlinsen Delicia

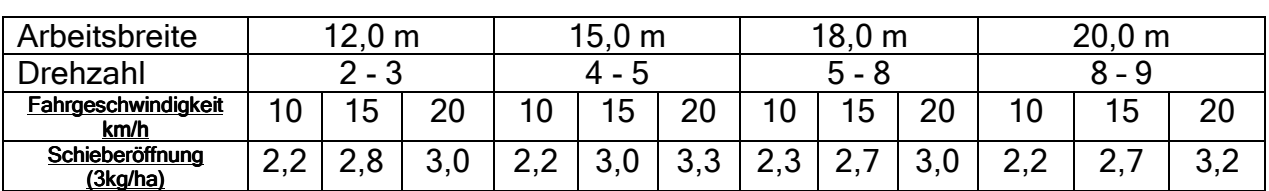

# Schneckenkorn Mesurol

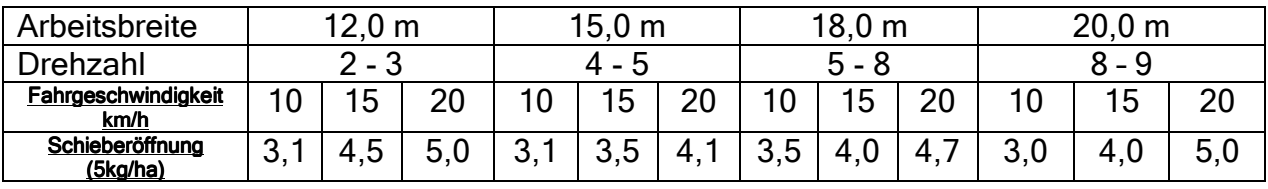

Es ist Sinnvoll, die Einstellung der Streumenge zu überprüfen. Bei großen Arbeitsbreiten sollte die Windgeschwindigkeit beachtet werden, um Streufehler zu vermeiden.